# 6XLYL GH OD G«IRUPDWLRQ GH V DFF « O « URP<sup>a</sup> W UH H W J \ URV FF

#### $-XQH$

SQWRQLQ /HIHYUH DQWRQLQOHIHYUH #LFORXG FRP

## , Q W U R G X F W L R Q

&H SURMHW VH EDVH VXU GHV ER°WLHUV FKDFXQ FRQVWLWX« HVW FDSDEOH GH PHVXUHU OBDFF«O«UDWLRQ HW OBLQ  $0.38$ HVW FRQQHFW« DX U«VHDX ORFDO HW HQYRLH VHV GRQQ«HV [ HVW SURSUH /H VHUYHXU VßDERQQH DXI WRSLFV GHV FDSWH> ORQJR'%

/D SDUWLH FUXFLDOH GX SURMHW HVW OBDOJRULWKPH GH WUD Q «HV GHV FDSWHXUV DLQVL TXH OHV GHUQL<sup>a</sup>UHV SRVLWLRQV F HW OD G«IRUPDWLRQ GH OD VWUXFWXUH SRXU REWHQLU OHV WLRQV VRQW DIFK «HV HQ WHPSV U «HO VXU 6WUHDPOLW IRXU GH OB «WDW GH OD VWUXFWXUH

/H FRGH GH FH SURMHWLHWAXK EGLVSROLEOH VXU

### 3 U « U H T X L V

3RXU UHSURGXLUH FH SURMHW GH VXUYHLOODQFH VWUXFWXL GRLYHQW ¬WUH UHPSOLHV (Q WHUPHV GH PDW «ULHO YRXV DX VRQW HVVHQWLHOOHV SRXU UHFXHLOOLU OHV GRQQ«HV GX FD :L)L LQW «JU « (Q SDUODQW GH FDSWHXUV GHV FDSWHXUV 038 VRQW FDSDEOHV GH PHVXUHU OBDFF«O«UDWLRQ HW OBLQFOLG GHV F¤EOHV GH UDFFRUGHPHQW VRQW Q«FHVVDLUHV (Q  $(63)$ 'HV EDTHULHV UHFKDUJHDEOHV RX XQH VRXUFH GBDOLPHQWD\ SU«I«UHQFHV HW YRV EHVRLQV

6XU OH SODQ ORJLFLHO YRXV DXUH] EHVRLQ GßXQ HQYLURQ FRPPH SDU HIHPSOH \$UGXLQR, '( (Q FH TXL FRQFHUQH OBDO, «FULW HQ 3\WKRQ 9RXV GHYUH] GRQF DYRLU XQH YHUVLRQ G DOJRULWKPH XWLOLVH «JDOHPHQW SOXVLHXUV ELEOLRWK<sup>a</sup>TXH S\PRQJR SORWO\ IDVWGLVW HW VWUHDPOLW \$VVXUH] YRXV G

3RXU OD JHVWLRQ GH OD WUDQVPLVVLRQ GHV GRQQ «HV HQWUI WR XQ FRXUWLHU 0477 RSHQ VRXUFH 'H SOXV OHV GRQQ \* HV GRQQ «HV ORQJR'% YRXV GHYUHI GRQF DYRLU ORQJR'% LQVWD

3RXU YRXV SURFXUHU OHV FDSWHXUV RX OHV \$63'HOYLRYAHVUSRXY

# &RQSJXUDWLRQ GX PDW «ULHO

<span id="page-1-0"></span>/H PDW «ULHO GH QRWUH V\VW<sup>a</sup>PH VH FRPSRVH HVVHQWLHOOHP LOOXVWU) LA XGUD LOON & PHQWV FRPSUHQQHQW XQ PRGXOH (63 DGDSWDWHXU SRXU FRQQHFWHU XQH EDTHULH &HTH EDTHULH FDSWHXU

## )LJXUHb 6FK «PD GX FDEODJH

O HVW LPS «UDWLI GH Y «ULYHU TXH FHW DGDSWDWHXU HVW U PDJHU YRLUH JULOOHU OH FDSWHXU HW OB(63

/D ) LJXUH SU « VHQWH XQH SKRWRJUDSKLH GH WURLV ER ° WLH FRUUHVSRQG ¢ FHOXL G«FULW GDQV OD )LJXUH & HOD QRXV ( FKDTXH ER°WLHU HW GH OD PDQL<sup>a</sup>UH GRQW OHV GLYHUV «O«PI GH VXUYHLOODQFH VWUXFWXUHOOH FRPSOHW

) LJXUHb & RQWHQX GHV ERLWLHUV

(QVXLWH FBHVW & YRXV GH SRVLWLRQQHU FHV ER°WLHUV VXU HVW TXH OHV FDSWHXUV VRLHQW SK\VLTXHPHQW FRQQHFW «V EDVH GH GRQQ«HV HQ RUGUH FURLVVDQW GH OHXU KDXWHXU

#### 0477

0477 SRXU 0HVVDJH `HXLQJ 7HOHPHWU\ 7UDQVSRUW HVW XQ TXL D «W « FRQ©X SRXU OHV V\VW<sup>a</sup>PHV GH FRPPXQLFDWLRQ ODF R7 /BXQ GHV DWRXWV GH 0477 HVW VRQ PRG<sup>a</sup>OH GH SXEOLF GH SDUYHQLU ¢ SOXVLHXUV GHVWLQDWDLUHV HQ P¬PH WHPSV U «HO GHV GRQQ «HV GH FDSWHXUV

/H SURWRFROH 0477 IRQFWLRQQH YLD XQ V\VW<sup>a</sup>PH GH m EURN SHXYHQW ¬WUH GHV «GLWHXUV SXEOLVKHUV TXL HQYRLHQW HW RX GHV DERQQ«V VXEVFULEHUV TXL UH©RLYHQW GHV PH

#### ) LJXUHb & RQWHQX GHV ERLWLHUV

& U « H U X Q V H U Y H X U 0 4 7 7 3RXU FH SURMHW QRXV XWLOLVHURQV 0RVTXLTR XQ EURNHU ORVTXLTR LQVWDOO« YRXV SRXYH] G«PDUUHU OH VHUYHXU 04

YRLWHWXS 6 HULDECH JLQ VHWXSBZLIL FOI HOWH W 6 H U P TH W W B V H U Y H U

:L)L&OLHQW HVS&OLHQW 3 X E 6 X E & O LFHDQ WI QHW S & O L H Q W

FROVEWDUVVLG \RXUB66.' FRQVFWKDUSDVVZRUGRXUB3\$66:25' FRQVFWKDUPTWWBVHUYHRUXUB0477B6(59(5B,3B\$''5(66

 $LQFOXG: H)L$  K LQFOXG3XE6XE&OLHQW K

3XEOLHU VXU XQ WRSLF 0477 DYHF 034(63 6XU Oß (63 QRXV XWLOLVHURQV OD ELEOLRWK<sup>a</sup>TXH 3XE6XE&O H[HPSOH GH FRGH TXL HQYRLH XQ PHVVDJH VXU OH WRSLF m 6

**FOLH QDWR RSBIRUHYHU** 

FOLH OF WIQQHKERW WITW WBVHUYHU SR WINH SDOLYH

FOLHQWPTWWOLHQW FOLHQW RQBFRQRQQHBFFVRQQHFW FOLHOW ROBPH VRVODBIPHH V V D J H

GHIROBPHVVEOLHOW XVHUGDWD PVJ GDWDMVRQRDGPWJSD\ORGDHGFRGXHWI  $\sim$   $\omega$ FRQQRPPLW

GHIRQBFRQQFOFLWHQW XVHUGDWD IODJV UF SULQ WERQQHFW « DYHF OH FRGH U V W XWOFW D W **FOLHOWWEVFULBHOVRUB** 

VVLGFRQILJVVLOO SDVVZRUGRQILJSDVVZR@G PTWWBVHUYRQILJBTWWBVHUY@UBLS

LPSRLSDKR PTWW FOLADWWW

9RLFL OH VFULSW 3\WKRQ TXL VH FRQQHFWH & QRWUH EURNHU

SLS LQVWDOOPST DWWR

6%DERQQHU ¢ XQ WRSLF 0477 3RXU VßDERQQHU ¢ XQ WRSLF 0477 QRXV XWLOLVHURQV OD EL SDKR PTT YLD OH JHVWLRQQDLUH GH SDFNDJH S\WKRQ 3.3

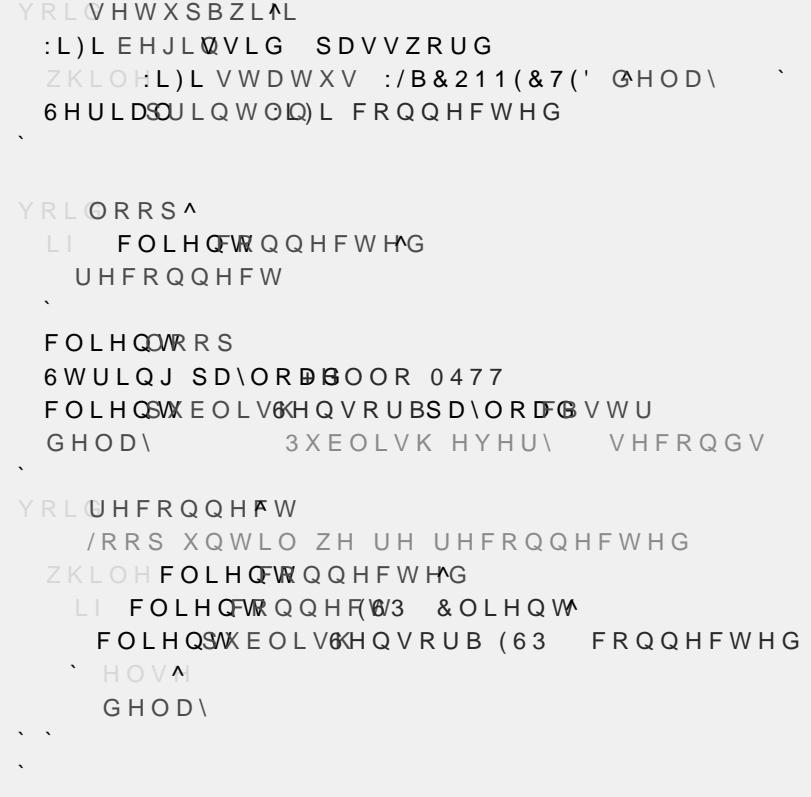

\$LQVL ¢ FKDTXH IRLV TXH YRXV H[«FXWH] FH VFULSW VXU Oß( VH FRQQHFWHUD ¢ YRWUH VHUYHXU 0477 HW SXEOLHUD XQ PH VHFRQGHV

5 « F X S « U D W L R Q H W V W R F N D J H G H V G R Q Q « H V /H SURFHVVXV GBHQUHJLVWUHPHQW GHV GRQQ «HV GDQV QRW 3UHPL<sup>a</sup>UHPHQW XQH FRQQHILRQ ¢ OD EDVH GH GRQQ«HV 0R ORQJR&OLHDRWXV QRXV FRQQHFWRQV ¢ OGDHIEDDADHWLGRHOBGWRLQXHQWHHLUHBGGRE SOXV SU «FLV « PHQ MQ » ¢R OBDG DFVRDO O HFW LR Q

1 R X V F R P P H Q © R Q V S D U H Q U H J L V W U H U O H V S R VÁL MALVAVORVUL BOS RV L VLWLRGSNAUWLU GBXQ YFKLHU - 621 VL HW VHXOHPHQW VL OD FF GDQV OD EDVH GH GRQQ«HV DYHF XQ WLPHVWDPS FRUUHVSRQ

(QVXLWH QRXV PHTRQV HQ SODFH XQ EXXHU SRXU VWRFNHU /RUVTXH QRXV DYRQV UHFXHLOOL GHV GRQQ«HV GH WRXV OHV ÁVHQVRUB**GDWGDRÂQ**Q«HV HQUHJLVWU«HV FRPSUHQQHQW XQ WLP GRQQ«HV GßDFF«O«UDWLRQ HW GH J\URVFRSH SRXU FKDTXH F

```
\LambdaWLPHVWDPS
     DFFHOHUDW<sub>1</sub>RQ
         FDSWHXU
            \overline{a}\setminus\overline{\phantom{a}}FDSWHXU
            \lceil\setminus\overline{\phantom{a}}FDSWHXU
            \overline{a}\sqrt{2}\mathbf{I}FDSWHXU
```
([HPSOH GH GRFXPHQÁW HGQHV B) DIBHGHBOGNODHÂFDWSLWRKQXUV

(Q FH TXL FRQFHUQH OH VHUYLFH 0477 QRXV VRXVFULYRQV D) FKDTXH IRLV TXBXQ PHVVDJH HVW UH©X OHV GRQQ «HV GBDFF FN «HV WHPSRUDLUHPHQW GDQV OH EXXHU 8QH IRLV TXH GHV HOOHV VRQW HQVXLWH VWRFN«HV GDQV OD EDVH GH GRQQ«HV

```
WLPHVWDPS
SRVLWLRQV
FDSWHXU
^{\circ}FDSWHXU
 ^{\circ}FDSWHXU
\omegaFDSWHXU
@
```
 $\boldsymbol{\wedge}$ 

([HPSOH GH GRFXPHQÁWKLOVHWBD\BBB) OLHMFLWREDDOGÂW HXUV

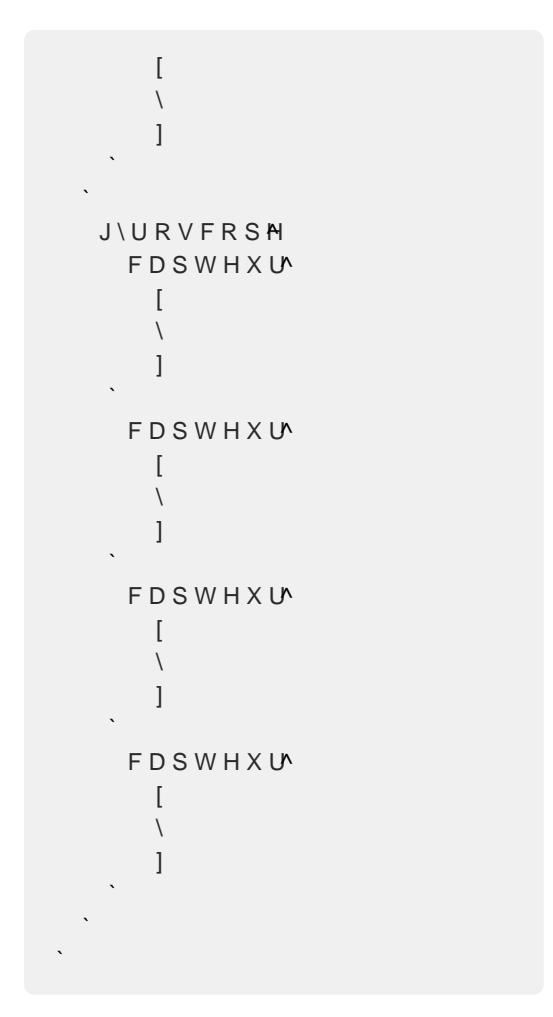

& HOD JDUDQWLW XQH FROOHFWH XQ WUDLWHPHQW HW XQ VWF ¢ QRWUH SURMHW

## **\$OJRULWKPH SRXU OH FDOFXO GH OD G«IRUF** 'DQV FHTH «WXGH QRXV SURSRVRQV XQH P«WKRGH SRXU OH VXU OBXWLOLVDWLRQ GH FDSWHXUV GBDFF«O«UDWLRQ HW GH GBHIWUDLUH OHV LQIRUPDWLRQV SHUWLQHQWHV GHV FDSWHXL SOXV DSSURIRQGLH

\$X G «EXW GH FKDTXH «WDSH GH OBDOJRULWKPH OHV GRQQ «I FDSWHXU VRQW U«FXS«U«HV ¢ SDUWLU GHV HQUHJLVWUHPHQW & HV YDOHXUV VRQW HQVXLWH FRPSDU«HV DXI HQUHJLVWUHPH QDPLTXHV JU¤FH ¢ OD VRXVWUDFWLRQ GHV YHFWHXUV

8QH IRLV FHV FKDQJHPHQWV FDOFXO«V OßDOJRULWKPH SURF<sup>a</sup> OHV LQIRUPDWLRQV VXU OD G«IRUPDWLRQ GH OD VWUXFWXUH WLRQ HVW FDOFXO «H & HTH PR\HQQH HVW HQVXLWH VRXVWUDI DFF « O « UD W L R Q V U « V L G X H O O H V

& H SURFHVVXV HVW U « S « W « D Y HF O H V Y H F W H X U V G H J \ U R V F F IRXUQLW XQH TXDQWLYFDWLRQ GH OD PDQL<sup>a</sup>UH GRQW FKDTXH

/HV QRXYHOOHV SRVLWLRQV GHV FDSWHXUV VRQW HQVXLWH G UDWLRQ ¢ OHXUV SRVLWLRQV LQLWLDOHV & HOD SHUPHW GH SI & HV SRVLWLRQV VRQW HQVXLWH PLVHV ¢ MRXU HQ WHQDQW FF SLTXHV U«VLGXHOV

*SYHF OHV SRVLWLRQV PLVHV ¢ MRXU OB«WDSH YQDOH GH OBD* VWUXFWXUH 3RXU FH IDLUH QRXV XWLOLVRQV GHV FRXUEHV ( GH FRQWU¶OH SRXU FHV FRXUEHV VRQW G«YQLV FRPPH OHV SI P-PH SRVLWLRQV DGGLWLRQQ«HV DYHF OHV YHFWHXUV GßDFF

9RLFL XQ H[HPSOH GH FRXUEH GH %H]LHU HQ ' 1RXV DYRQV X SRQGHQW ¢ XQ FDSWHXU /HV Z<sup>a</sup>FKHV JULVHV FRUUHVSRQGHQV DXTXHO LO HVW DTDFK« \$LQVL SRXU FDOFXOHU OD FRXUEH ( PLW « V GX VHJPHQW RQ XWLOLVH FRPPH SRLQWV GH FRQWU¶O GHV Z<sup>a</sup>FKHV JULVH TXL HVW VLPSOHPHQW OD VRPPH GX YHFW DYHF VRQ YHFWHXU DFF«O«UDWLRQ

## )LJXUHb 6WUXFWXUH LQLWLDOH

& U « D W L R Q G H O 34 L Q W H U I D F H 'DQV OHV HIHPSOHV FL GHVVRXV QRXV XWLOLVRQV ERLWLHU /BLQWHUIDFH GH OBDSSOLFDWLRQ HVW FRQVWUXLWH HQ XWLO WLRQ VHXOH OD SRVLWLRQ LQLWLDOH GH FKDTXH FDSWHXU H

(QYQ OBDOJRULWKPH FDOFXOH OD GLVWDQFH HXFOLGLHQQH H FKDTXH FDSWHXU DLQVL TXH OHV G«IRUPDWLRQV PD[LPDOHV FRQYHUWLHV GDQV OHV XQLW«V DSSURSUL«HV VRQW UHQYR\«

\*U¤FH & FHTH P«WKRGH OHV G«IRUPDWLRQV SHXYHQW ¬WUH H DLQVL XQ DSHU©X SU«FLHX[ GH Oß«WDW G\QDPLTXH GH OD VW FH SURFHVVXV SHXYHQW DORUV -WUH XWLOLV «HV SRXU GHV D IDLOODQFHV VWUXFWXUHOOHV RX OBRSWLPLVDWLRQ GH OD FR

\$SU<sup>a</sup>V OBDMRXW GHV SUHPL<sup>a</sup>UH GRQQ«HV OD VWUXFWXUH QBHV DX[ IXWXUHV GRQQ«HV /D G«IRUPDWLRQ HVW FDOFXO«H DX[ 3  $D$ [ $FK$  « $H$ 

<span id="page-9-0"></span>)LJXUHb 9LVXDOLVDWLRQ GH OD G«IRUPDWLRQ GH OD VWU / BLQ WHUID FH FRP) SLO XW HF BSHAWW GXROCHO V HPS OH LQ WHUID FH DY HF X ¢ MRXU

)LJXUHb , QWHUIDFH 6WUHDPOLW /B « W D W G H OD V W U X F W X U H V H V W P L V ¢ M R X U H Q W H P S V U « H O ( VHUYHXU 0477

## & R Q F O X V L R Q

(Q FRQFOXVLRQ FH SURMHW LOOXVWUH OD PDQL<sup>a</sup>UH GRQW X SHXYHQW ¬WUH XWLOLV«V SRXU VXUYHLOOHU HQ WHPSV U«HO 0477 SRXU OD FRPPXQLFDWLRQ 0RQJR'% SRXU OH VWRFNDJH ( XWLOLVDWHXU QRXV DYRQV FU«« XQ V\VW<sup>a</sup>PH TXL QRQ VHXOHI SHUPHW «JDOHPHQW XQH YLVXDOLVDWLRQ HQ GLUHFW HW XQH

(Q WHUPHV GBHIWHQVLRQV SRVVLEOHV SRXU FH SURMHW OHV GßDXWUHV DVSHFWV SK\VLTXHV WHOV TXH OD WHPS «UDWXUH FLYTXH 'H SOXV OßDSSOLFDWLRQ SRXUUDLW ¬WUH DP«OLRU DXWRPDWLTXHV EDV«HV VXU FHUWDLQHV FRQGLWLRQV SU«G«)